#### Symbolic Execution

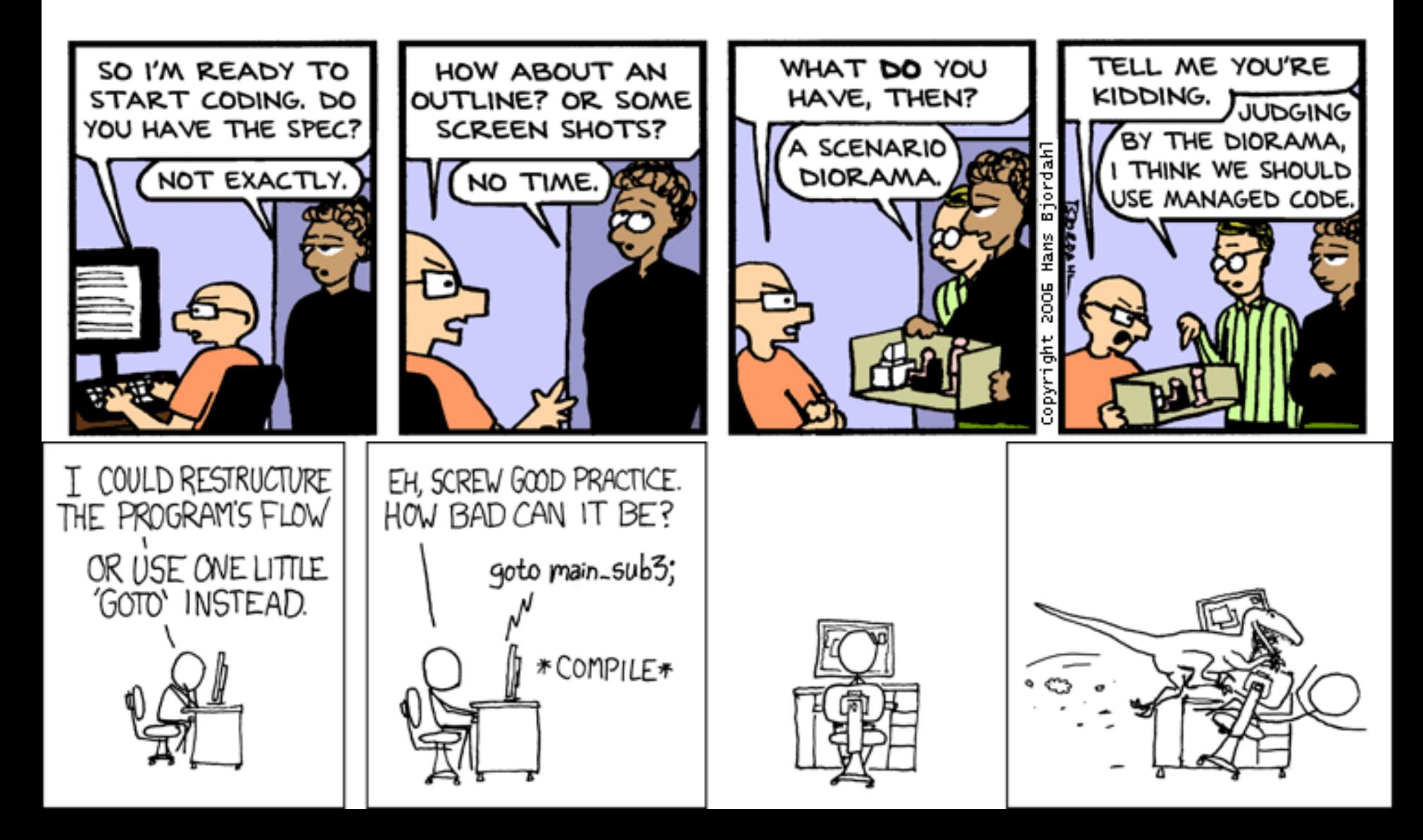

#### Wei Hu Memorial Homework Award

• Many turned in HW3 code like this: let rec matches re s = match re with | Star(r) -> union (singleton s)

(matches (Concat(r,Star(r))) s)

• Which is a direct translation of:

$$
R[[r^*]s = \{s\} \cup R[[rr^*]s]
$$

or, equivalently:

- $R[[r^*]s = \{s\} \cup \{y \mid \exists x \in R[[r]]s \land y \in R[[r^*]]x\}$
- Why doesn't this work?

# Today's Cunning Plan

- Symbolic Execution & Forward VCGen
- Handling Exponential Blowup
	- Invariants
	- Dropping Paths
- VCGen For Exceptions (double trouble)
- VCGen For Memory (McCarthyism)
- VCGen For Structures (have a field day)
- VCGen For "Dictator For Life"

## Simple Assembly Language

- Consider the language of instructions:
	- $I ::=$   $x := e | f() | if e go to L | go to L |$ L: | return | inv e
- The "inv e" instruction is an annotation
	- Says that boolean expression e holds at that point
- Each function  $f()$  comes with Pre, and Post, annotations (pre- and post-conditions)
- New Notation (yay!):  $I_k$  is the instruction at address k

### Symex States

- We set up a symbolic execution state:
- $\Sigma: \text{Var} \rightarrow \text{SymbolicExpressions}$
- $\Sigma(x)$  = the symbolic value of x in state  $\Sigma$
- $\Sigma[x:=e]$  = a new state in which x's value is e
- We use states as substitutions:
- $\Sigma(e)$  obtained from e by replacing x with  $\Sigma(x)$
- Much like the opsem so far ...

# Symex Invariants

- The symbolic executor tracks invariants passed
- A new part of symex state:  $Inv \subseteq \{1...n\}$
- If  $k \in \text{Inv}$  then  $I_k$  is an invariant instruction that we have already executed
- Basic idea: execute an inv instruction only twice:
	- The first time it is encountered
	- Once more time around an **arbitrary** iteration

### Symex Rules

- Define a VC function as an interpreter:
	- VC : Address  $\times$  SymbolicState  $\times$  InvariantState  $\rightarrow$  Assertion

 $\Sigma(Post_{\text{current-function}})$  if  $I_k = return$  $VC(k+1, \Sigma[x:=\Sigma(e)], \text{Inv})$  if  $I_k = x := e$  $VC(k, \Sigma, Inv) =$ if  $I_k = f()$  $\Sigma(\mathsf{Pre}_f)$   $\wedge$  $\forall \mathsf{a}_1...\mathsf{a}_\mathsf{m}.\Sigma^\prime(\mathsf{Post}_\mathsf{f}) \Rightarrow$  $VC(k+1, \Sigma', Inv)$ (where  $y_1$ , ...,  $y_m$  are modified by f) and  $a_1$ , ...,  $a_m$  are fresh parameters and  $\Sigma' = \Sigma[y_1 := a_1, ..., y_m := a_m]$ if  $I_k$  = if e goto L  $e \Rightarrow VC(L, \Sigma, Inv)$  $\neg$  e  $\Rightarrow$  VC(k+1,  $\Sigma$ , Inv)  $VC(L, \Sigma, \text{Inv})$  if  $I_k = \text{goto } L$ 

# Symex Invariants (2a)

Two cases when seeing an invariant instruction:

- 1. We see the invariant for the first time
	- $I_k = inv e$
	- $-$  k  $\notin$  lnv (= "not in the set of invariants we've seen")
	- Let  $\{y_1, ..., y_m\}$  = the variables that could be modified on a path from the invariant back to itself
	- Let  $a_1$ , ...,  $a_m$  be fresh new symbolic parameters

 $VC(k, \Sigma, Inv) =$ 

 $\Sigma(e) \wedge \forall a_1...a_m. \ \Sigma'(e) \Rightarrow \mathsf{VC}(k+1, \ \Sigma', \ \mathsf{Inv} \cup \{k\}])$ 

with  $\Sigma' = \Sigma[y_1 := a_1, ..., y_m := a_m]$ 

(like a function call)

# Symex Invariants (2b)

- We see the invariant for the second time
	- $I_k = inv E$
	- $k \in Inv$

 $VC(k, \Sigma, Inv) = \Sigma(e)$ 

(like a function return)

- Some tools take a more simplistic approach
	- Do not require invariants
	- Iterate through the loop a fixed number of times
	- PREfix, versions of ESC (DEC/Compaq/HP SRC)
	- Sacrifice completeness for usability

### Symex Summary

- Let  $x_1$ , ...,  $x_n$  be all the variables and  $a_1$ , ...,  $a_n$  fresh parameters
- Let  $\Sigma_0$  be the state  $[x_1 := a_1, ..., x_n := a_n]$
- Let  $\emptyset$  be the empty Inv set
- For all functions f in your program, prove:

 $\forall a_1...a_n$ .  $\Sigma_0(\text{Pre}_f) \Rightarrow \text{VC}(f_{entry}, \Sigma_0, \emptyset)$ 

- If you start the program by invoking any f in a state that satisfies Pre,, then the program will execute such that
	- At all "inv e" the e holds, and
	- If the function returns then  $\mathsf{Post}_\mathsf{f}$  holds
- Can be proved w.r.t. a real interpreter (operational semantics)
- Or via a proof technique called co-induction (or, assume-guarantee)

### Forward VCGen Example

- Consider the program *Precondition:*  $x \le 0$ 
	- Loop: *inv*  $x < 6$  if x > 5 goto End  $x := x + 1$  goto Loop End: return *Postconditon: x = 6*

#### Forward VCGen Example (2)  $\forall x.$  $x < 0 \Rightarrow$  $x < 6 \wedge$  $\forall x'.$  $(x' < 6 \Rightarrow$  $x' > 5 \Rightarrow x' = 6$  $\bigwedge$  $x' < 5 \Rightarrow x' + 1 < 6$ )

• VC contains both **proof obligations** and assumptions about the control flow

# VCs Can Be Large

• Consider the sequence of conditionals

(if  $x < 0$  then  $x := -x$ ); (if  $x \le 3$  then  $x == 3$ )

- With the postcondition  $P(x)$
- The VC is

 $x < 0 \land -x \leq 3 \implies P(-x + 3) \land$ 

- $x < 0 \land -x > 3 \implies P(-x) \land \land$
- $x \ge 0 \land x \le 3 \implies P(x + 3) \land \ldots$

 $x \ge 0 \land x > 3 \implies P(x)$ 

- There is one conjunct for each path  $\Rightarrow$  exponential number of paths!
	- Conjuncts for infeasible paths have un-satisfiable guards!
- Try with  $P(x) = x \ge 3$

### VCs Can Be Exponential

- VCs are exponential in the size of the source because they attempt relative completeness:
	- Perhaps the correctness of the program must be argued independently for each path
- Unlikely that the programmer wrote a program by considering an exponential number of cases
	- But possible. Any examples? Any solutions?

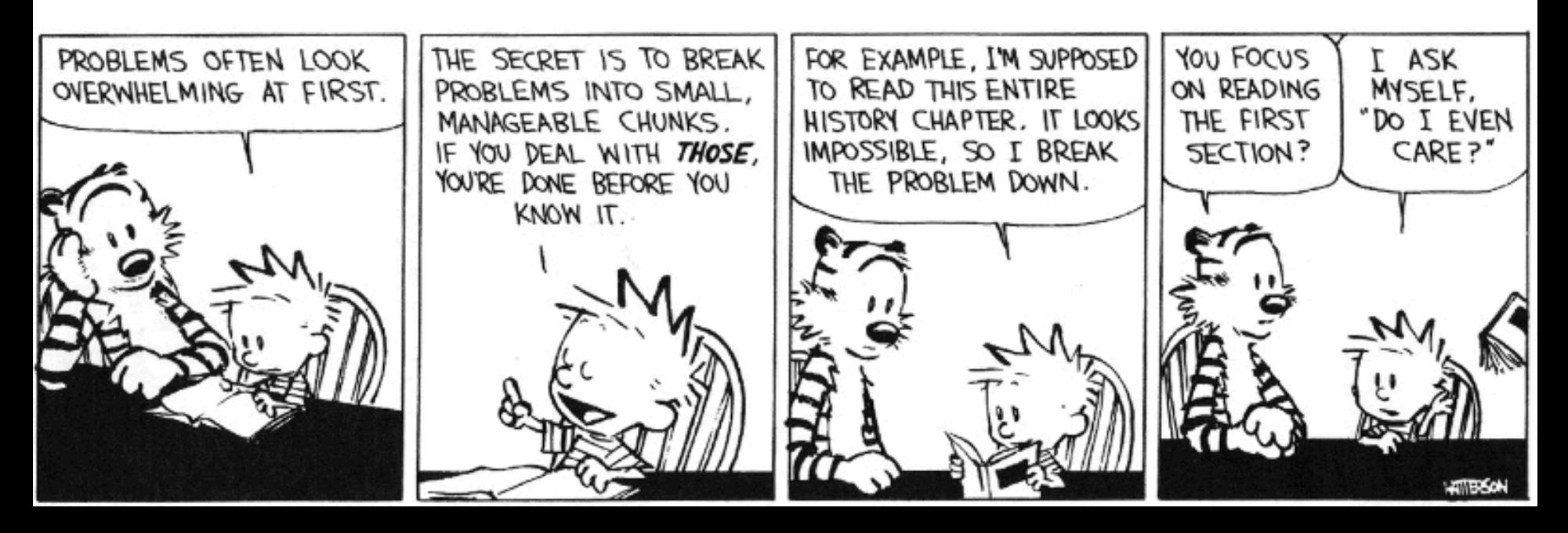

# VCs Can Be Exponential

- VCs are exponential in the size of the source because they attempt relative completeness:
	- Perhaps the correctness of the program must be argued independently for each path
- Standard Solutions:
	- Allow invariants even in straight-line code
	- And thus do not consider all paths independently!

### Invariants in Straight-Line Code

- Purpose: modularize the verification task
- Add the command "after c establish Inv"
- Same semantics as c (Inv is only for VC purposes) VC(after c establish Inv, P)  $=_{def}$

 $\mathsf{VC}(\mathsf{c},\mathsf{Inv}) \wedge \forall \mathsf{x}_{\mathsf{i}}$ . Inv $\Rightarrow \mathsf{P}$ 

- where  $x_i$  are the ModifiedVars(c)
- Use when c contains many paths after if  $x < 0$  then  $x := -x$  establish  $x \ge 0$ ; if  $x \le 3$  then  $x += 3$  {  $P(x)$  }
- VC is now:

 $(x < 0 \Rightarrow x \geq 0) \land (x \geq 0 \Rightarrow x \geq 0) \land$  $\forall$ **x.**  $x \ge 0$   $\Rightarrow$   $(x \le 3$   $\Rightarrow$   $P(x+3)$  ∧  $x > 3$   $\Rightarrow$   $P(x)$ )

# Dropping Paths

- In absence of annotations, we can drop some paths
- VC(if E then  $c_1$  else  $c_2$ , P) = choose one of
	- $E \Rightarrow VC(c_1, P) \land \neg E \Rightarrow VC(c_2, P)$  (drop no paths)
	- $E$  ⇒ VC(c<sub>1</sub>, P) (drops "else" path!)  $\neg E \Rightarrow VC(c_2, P)$ (drops "then" path!)
- We sacrifice soundness! (we are now unsound)
	- No more guarantees
	- Possibly still a good debugging aid
- Remarks:
	- A recent trend is to sacrifice soundness to increase usability (e.g., Metal, ESP, even ESC)
	- The PREfix tool considers only 50 non-cyclic paths through a function (almost at random)

## VCGen for Exceptions

- We extend the source language with exceptions without arguments (cf. HW2):
	- throw throws an exception
	- try  $c_1$  catch  $c_2$  executes  $c_2$  if  $c_1$  throws
- Problem:
	- We have non-local transfer of control
	- What is VC(throw, P) ?

# VCGen for Exceptions

- We extend the source language with exceptions without arguments (cf. HW2):
	- throw throws an exception
	- try  $c_1$  catch  $c_2$  executes  $c_2$  if  $c_1$  throws
- Problem:
	- We have non-local transfer of control
	- What is VC(throw, P) ?
- Standard Solution: use 2 postconditions
	- One for normal termination
	- One for exceptional termination

# VCGen for Exceptions (2)

- VC(c, P, Q) is a precondition that makes c either not terminate, or terminate normally with P or throw an exception with Q
- Rules

 $VC$ (skip, P, Q) = P  $VC(c_1; c_2, P, Q) = VC(c_1, VC(c_2, P, Q), Q)$  $VC(throw, P, Q) = Q$  $VC(try c<sub>1</sub> catch c<sub>2</sub>, P, Q) = VC(c<sub>1</sub>, P, VC(c<sub>2</sub>, P, Q))$  $VC(try c<sub>1</sub> finally c<sub>2</sub>, P, Q) = ?$ 

# VCGen Finally

• Given these:

 $VC(c_1; c_2, P, Q) = VC(c_1, VC(c_2, P, Q), Q)$  $VC(try c<sub>1</sub> catch c<sub>2</sub>, P, Q) = VC(c<sub>1</sub>, P, VC(c<sub>2</sub>, P, Q))$ 

- Finally is somewhat like "if":  $VC(try c<sub>1</sub> finally c<sub>2</sub>, P, Q) =$  $VC(c_1, VC(c_2, P, Q), true)$   $\wedge$  $VC(c_1, true, VC(c_2, Q, Q))$
- Which reduces to:

 $VC(c_1, VC(c_2, P, Q), VC(c_2, Q, Q))$ 

### Hoare Rules and the Heap

• When is the following Hoare triple valid?

 ${ A }^*X := 5 { *x + *y = 10 }$ 

- A *should be* " $y = 5$  or  $x = y$ "
- The Hoare rule for assignment would give us:

$$
-[5*x](*x + *y = 10) = 5 + *y = 10 = 10
$$

 $*$ y = 5 (we lost one case)

#### • Why didn't this work?

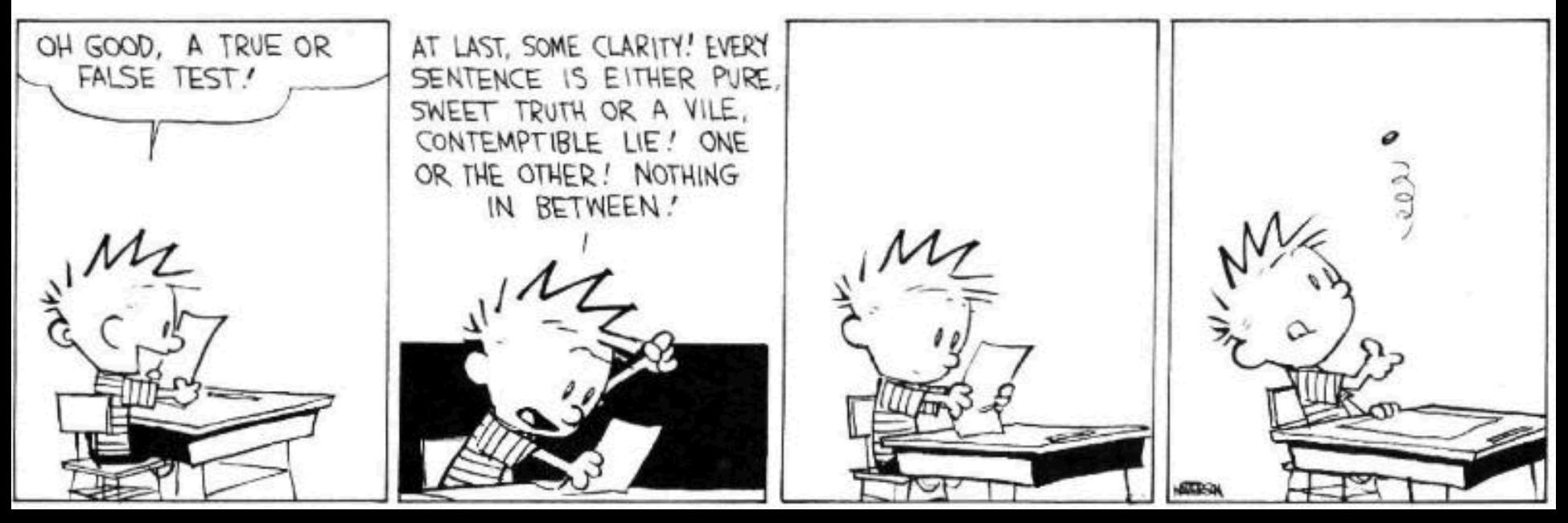

# Handling The Heap

- We do not yet have a way to talk about memory (the heap, pointers) in assertions
- Model the state of memory as a symbolic mapping from addresses to values:
	- If A denotes an address and M is a memory state then:
	- sel(M,A) denotes the contents of the memory cell
	- upd(M,A,V) denotes a new memory state obtained from M by writing V at address A

### More on Memory

- We allow variables to range over memory states
	- We can quantify over all possible memory states
- Use the special pseudo-variable  $\mu$  (mu) in assertions to refer to the current memory
- Example:

#### $\forall i. i \geq 0 \wedge i < 5 \Rightarrow$  sel(µ, A + i) > 0 says that entries 0..4 in array A are positive

### Hoare Rules: Side-Effects

- To model writes we use memory expressions
	- A memory write changes the value of memory

 ${B[upd(\mu, A, E)/\mu]}$   $*A := E {B}$ 

- Important technique: treat memory as a whole
- And reason later about memory expressions with inference rules such as  $(McCarthv Axioms, ~ (67))$ :

V if  $A_1 = A_2$ sel(M,  $A_2$ ) if  $A_1 \neq A_2$  $sel(upd(M, A<sub>1</sub>, V), A<sub>2</sub>) =$ 

# Memory Aliasing

- Consider again: {  $A$  }  $*x := 5$  {  $*x + *y = 10$  }
- We obtain:
	- $A = \lceil \text{upd}(\mu, x, 5)/\mu \rceil$  (\*x + \*y = 10)
		- $=$  [upd( $\mu$ , x, 5)/ $\mu$ ] (sel( $\mu$ , x) + sel( $\mu$ , y) = 10)
- (1) = sel(upd( $\mu$ , x, 5), x) + sel(upd( $\mu$ , x, 5), y) = 10
	- $= 5 + \text{sel}(\text{upd}(\mu, x, 5), y) = 10$

 $=$  if x = y then 5 + 5 = 10 else 5 + sel( $\mu$ ,  $y$ ) = 10

- (2) =  $x = y$  or  $xy = 5$
- Up to (1) is theorem generation
- From (1) to (2) is theorem proving

# Alternative Handling for Memory

- Reasoning about aliasing can be expensive
	- It is NP-hard (and/or undecideable)
- Sometimes completeness is sacrificed with the following (approximate) rule:

P

 $sel(upd(M, A<sub>1</sub>, V), A<sub>2</sub>) =$ 

otherwise (p is a fresh new parameter) sel(M,  $A_2$ ) if  $A_1 \neq$  (obviously)  $A_2$ 

V if  $A_1$  = (obviously)  $A_2$ 

- The meaning of "obviously" varies:
	- The addresses of two distinct globals are ≠
	- The address of a global and one of a local are  $\neq$
- PREfix and GCC use such schemes

# VCGen Overarching Example

- Consider the program
	- Precondition: *B : bool* ∧ *A : array(bool, L)*
	- 1:  $I := 0$ 
		- $R := B$
	- 3: *inv I* ≥ *0* ∧ *R : bool*
		- if  $I \geq L$  goto 9  *assert saferd(A + I)*
		- $T := * (A + I)$
		- $I := I + 1$
		- $R := T$
		- goto 3
	- 9: return R
	- Postcondition: *R : bool*

# VCGen Overarching Example

```
\forall A. \forall B. \forall L. \forall \muB : bool \land A : array(bool, L) \Rightarrow0 > 0 \wedge B : bool \wedge\forall I. \forall R.I > 0 \wedge R : bool \RightarrowI \geq L \Rightarrow R : \text{bool}\overline{\wedge}I < L \Rightarrow saferd(A + I) \land1 + 1 > 0 \wedgesel(\mu, A + I) : bool
```
• VC contains both proof obligations and assumptions about the control flow

### Mutable Records - Two Models

- Let  $r:$  RECORD  $\{f1: T1; f2: T2\}$  END
- For us, records are reference types
- Method 1: one "memory" for each record
	- One index constant for each field
	- r.f1 is sel(r,f1) and r.f1 := E is  $r := \text{upd}(r, f1, E)$
- Method 2: one "memory" for each field
	- The record address is the index
	- r.f1 is sel(f1,r) and r.f1 := E is  $f1 := \text{upd}(f1, r, E)$
- Only works in strongly-typed languages like Java
	- Fails in C where  $&r.f2 = &r + sizeof(T1)$

### VC as a "Semantic Checksum"

- Weakest preconditions are an expression of the program's semantics:
	- Two equivalent programs have logically equivalent WPs
	- No matter how different their syntax is!

• VC are almost as powerful

# VC as a "Semantic Checksum" (2)

• Consider the "assembly" language" program to the right

$$
x := 4
$$
  

$$
x := (x == 5)
$$
  
assert x : bool  

$$
x := not x
$$
  
assert x

- High-level type checking is not appropriate here
- The VC is:  $((4 == 5) : \text{bool}) \wedge (\text{not } (4 == 5))$
- No confusion from reuse of x with different types

### Invariance of VC Across **Optimizations**

- VC is so good at abstracting syntactic details that it is *syntactically preserved* by many common optimizations
	- Register allocation, instruction scheduling
	- Common subexp elim, constant and copy propagation
	- Dead code elimination
- We have *identical* VCs whether or not an optimization has been performed
	- Preserves syntactic form, not just semantic meaning!
- This can be used to verify correctness of compiler optimizations (Translation Validation)

### VC Characterize a Safe Interpreter

- Consider a fictitious "safe" interpreter
	- As it goes along it performs checks (e.g. "safe to read from this memory addr", "this is a null-terminated string", "I have not already acquired this lock")
	- Some of these would actually be hard to implement
- The VC describes all of the checks to be performed
	- Along with their context (assumptions from conditionals)
	- Invariants and pre/postconditions are used to obtain a finite expression (through induction)
- VC is valid  $\Rightarrow$  interpreter *never fails* 
	- We enforce same level of "correctness"
	- But better (static + more powerful checks)

# VC Big Picture

- Verification conditions
	- Capture the semantics of code + specifications
	- Language independent
	- Can be computed backward/forward on structured/unstructured code
	- Make Axiomatic Semantics practical

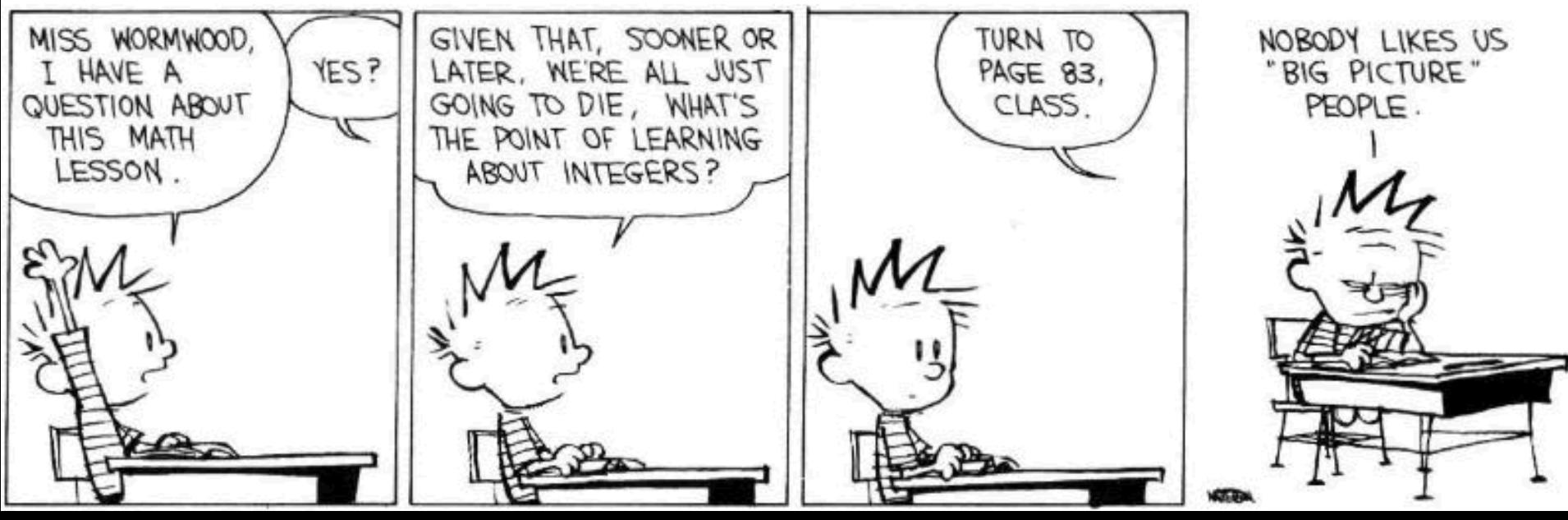

## Invariants Are Not Easy

• Consider the following code from QuickSort int partition(int  $a$ , int  $L_0$ , int  $H_0$ , int pivot) {

```
int L = L_0, H = H_0;
 while(L < H) \{while(a[L] < pivot) L + +;
     while(a[H] > pivot) H -;
     if(L < H) { swap a[L] and a[H] }
}
 return L
```
- }
- Consider verifying only memory safety
- What is the loop invariant for the outer loop?

### Done!